## **Chaînes de Markov et art génératif**

L'art génératif désigne divers procédés de génération artistique impliquant l'utilisation d'algorithmes exécutés par une machine. Le philosophe japonais Hiroshi Kawano (1925- 2012) est connu comme étant l'un des pionniers dans ce domaine.

En effet, dans les années 60 Kawano fut l'un des premiers à utiliser de tels processus pour générer certaines de ses oeuvres à l'aide de l'OKITAC 5090A de l'université de Tokyo, en voici un exemple ci-contre tiré de la série *Design* inspirée des *Compositions* de Piet Mondrian.

Chaque ligne de carrés de ce tableau représente en fait les états une chaîne de Markov à 5 états : blanc, noir, rouge, bleu et jaune.

La couleur du premier carré de chaque ligne est donc générée aléatoire à partir de la distribution initiale  $\pi_0$  tandis que la couleur suivante est déterminée à partir d'une matrice de transition *P* prédéfinie, nous allons à présent reproduire ce processus.

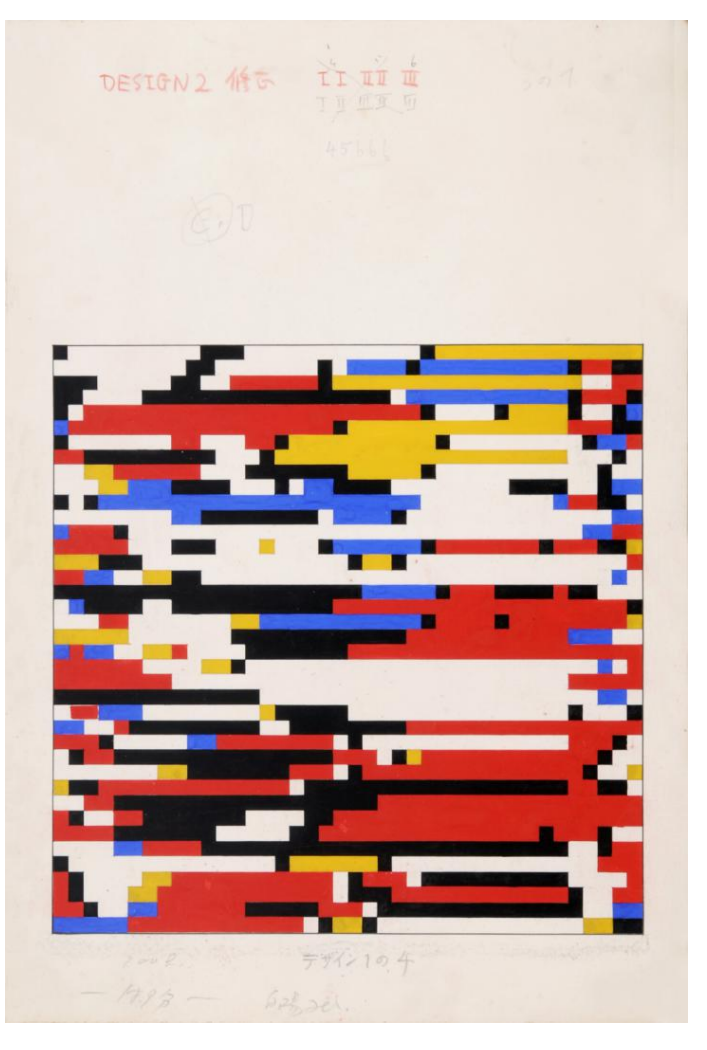

```
[1]: from numpy import array, zeros, uint8, dot
     from random import randint
     from numpy.random import choice # choice (valeurs, p) genere valeurs[k] avec\Box\rightarrowprobabilite p[k]
     from matplotlib.image import imsave
     import matplotlib.pyplot as plt
     # definition des couleurs en RGB
     blanc = (253, 252, 247)blue = (72, 76, 231)rouge = (236, 31, 37)jaune = (249, 226, 25)
     noir = (34, 34, 34)couleurs = [blanc, bleu, rouge, jaune, noir]
     # matrice de transition
                blanc, bleu, rouge, jaune, noir
```
 $P = array([0.8, 0.05, 0.05, 0.05, 0.05, 0.05]$ , #blanc  $[0.05, 0.8, 0.05, 0.05, 0.05]$ , #bleu  $[0.05, 0.05, 0.8, 0.05, 0.05]$ ,  $\#rouge$  $[0.05, 0.05, 0.05, 0.8, 0.05]$ ,  $#jaune$  $[0.05, 0.05, 0.05, 0.05, 0.8]$  ) #noir

Par exemple si le premier carré est rouge, on a l'état  $E_0 = \begin{pmatrix} 0 & 0 & 1 & 0 & 0 \end{pmatrix}$ La loi de probabilité permettant de générer  $E_1$  est alors donnée par :

$$
E_0 \times P = (0 \quad 0 \quad 1 \quad 0 \quad 0) \times \begin{pmatrix} 0.8 & 0.05 & 0.05 & 0.05 & 0.05 \\ 0.05 & 0.8 & 0.05 & 0.05 & 0.05 \\ 0.05 & 0.05 & 0.05 & 0.8 & 0.05 \\ 0.05 & 0.05 & 0.05 & 0.05 & 0.8 \end{pmatrix} = (0.05 \quad 0.05 \quad 0.8 \quad 0.05 \quad 0.05)
$$

On aura donc à nouveau du rouge dans 80% des cas et chacune des autres couleurs avec une probabilité de 5% chacune.

Si la valeur aléatoire générée correspond à la couleur jaune*,* on aura alors  $E_1 = \begin{pmatrix} 0 & 0 & 0 & 1 & 0 \end{pmatrix}$ . On répète alors ce procédé jusqu'à obtenir la couleur du dernier carré de la ligne.

```
[2]: # nombre de carres par ligne
     n = 50# longueur de cote d'un carre
     taille = 10# image vide de dimension 10x500 (10 lignes de 500 pixels)
     Kawano_img = zeros((taille, n * taille, 3), dtype = uint8)
     # etat initial defini comme etant (0 0 0 0 0)
     Etat = array([0, 0, 0, 0, 0]# on prend comme distribution initiale la loi uniforme :
     n_{\text{couleur}} = randint(0, 4)
     # on affecte a la colonne correspondante la valeur 1
     Etat[n_counteur] = 1# on colorie le premier carre de pixels de taille 10x10 avec la couleur
      \rightarrowassociee
     Kawano_img[0 : taille, 0 : taille] = couleurs[n_couleur]
     # boucle parcourant les colonnes
     for j in range(n) :
         # calcul de la matrice ligne des probabilites d'atteindre chaque couleur :
         probabilites = Etat.dot(P)# generation aleatoire de la couleur associee a l'aide de la loi de 
      \rightarrowprobabilites precedente
         n_{\text{couleur}} = \text{choice}([0, 1, 2, 3, 4], p = \text{probabilities})# on colorie le j-eme carre de pixel de taille 10x10
```
Kawano\_img[0 : taille, j \* taille :  $(j + 1)$  \* taille] = couleurs[n\_couleur] # reinitialisation de l'etat probabiliste Etat =  $array([0, 0, 0, 0, 0])$ # on redefinit l'etat probabiliste a partir de la couleur obtenue Etat[n couleur] = 1 plt.imshow(Kawano\_img) plt.rcParams["figure.figsize"] = (10,500) plt.show()

Nous avons donc réussi à générar une ligne de carrés de couleur à partir d'un état initial aléatoire (carré de pixel de gauche) et de la matrice de transition *P*. Pour générer une image complète, il reste juste à générer d'autres lignes de la même manière en changeant les dimensions de l'image et en rajoutant une boucle :

```
[3]: # image vide de dimension 500x500
     Kawano_img = zeros((n * \text{taille}, n * \text{taille}, 3), dtype = uint8)
     # liste des etats initiaux pour chaque ligne de carres definis comme etant (0 0<sub>u</sub>\rightarrow0 0 0)
     Etat = [array([0, 0, 0, 0, 0]) for k in range(n)]
     # boucle parcourant les etats initiaux de chaque ligne
     for i in range(n) :
         # on choisit aleatoirement un entier entre 0 et 4 avec equiprobabilite
         couleur = randint(0, 4)# on affecte a la colonne correspondante la valeur 1
         Etat[i][couleur] = 1
         # on colorie le k-eme carre de pixels avec la couleur associee
         Kawano_img[i * taille : (i + 1) * taille, 0 : taille] = couleurs[couleur]
         # Kawano_img[a : b, c : d] designe tous les pixels de l'image entre les
      \rightarrowlignes a et b et les colonnes c et d
     # boucle parcourant les lignes
     for i in range(n) :
         # boucle parcourant les colonnes
         for j in range(n) :
              # calcul de la matrice ligne des probabilites d'atteindre chaque\Box\rightarrowcouleur :
             probabilities = Etat[i].dot(P)# generation aleatoire de la couleur associee a l'aide de la loi de 
      \rightarrowprobabilites precedente
```

```
couleur = choice([0,1,2,3,4], p = probabilites)
        # on colorie le carre de pixel i, j
        Kawano_img[i * taille : (i + 1) * taille, j * taille : (j + 1) *
 \rightarrowtaille] = couleurs[couleur]
        # on redefinit l'etat probabiliste de la ligne i a partir de la couleur 
 \rightarrowobtenue
        Etat[i] = array([0, 0, 0, 0, 0])Etat[i][couleur] = 1plt.imshow(Kawano_img)
plt.rcParams["figure.figsize"] = (300,300)
```

```
plt.show()
imsave("Kawano_Markov" + str(n) + ".png", Kawano_img)
```
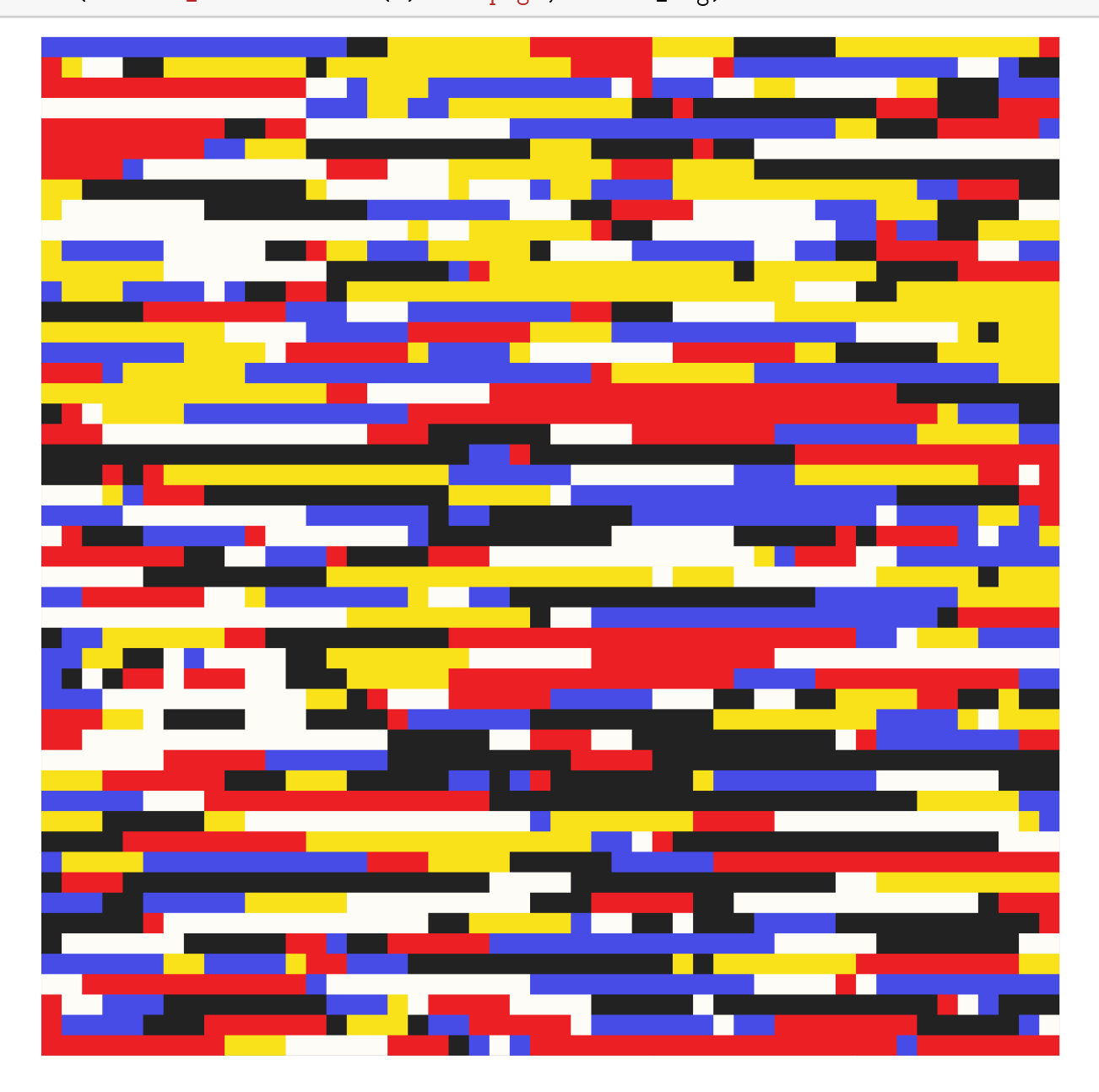